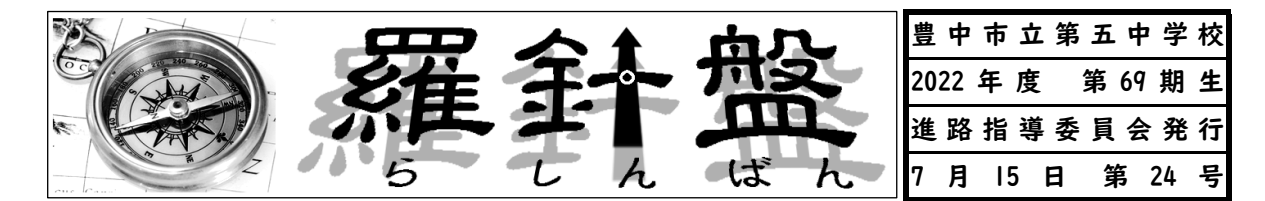

◎今、届いている学校説明会等の案内です。

・掲載は基本1度限りです。自分の必要な高校の情報は、しっかりとつかんでおこう

・ポスター、配布チラシ等で知らせているものもあります。教室や廊下のポスターもチェック!

・参加するときは、参加予定報告書を担任の先生からもらって、記入して提出してください。

・Web申し込みができない場合は担任の先生または森たか先生に相談してください。

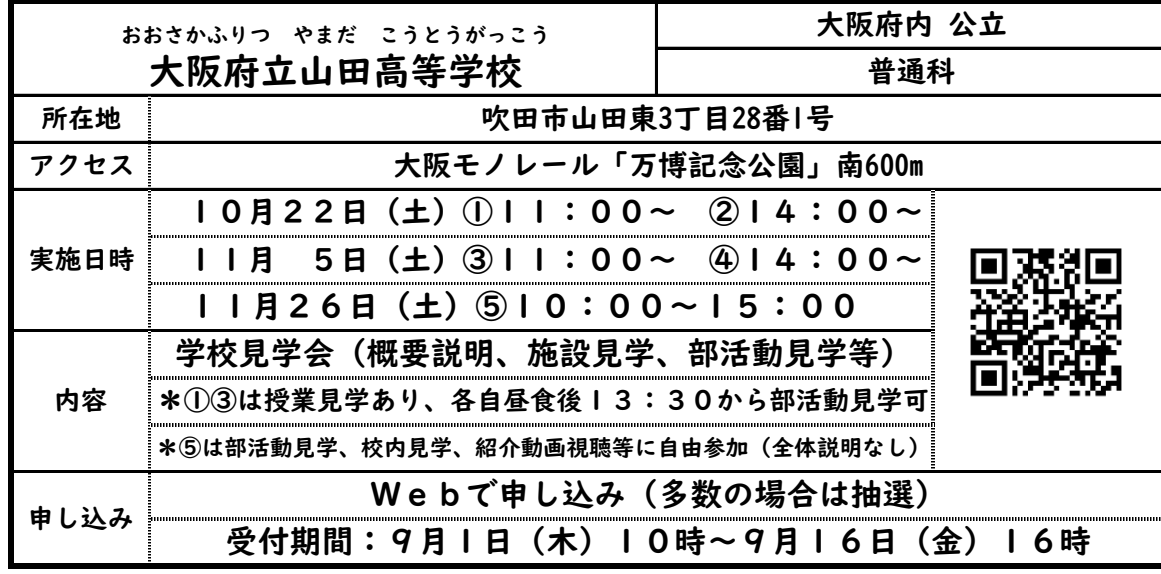

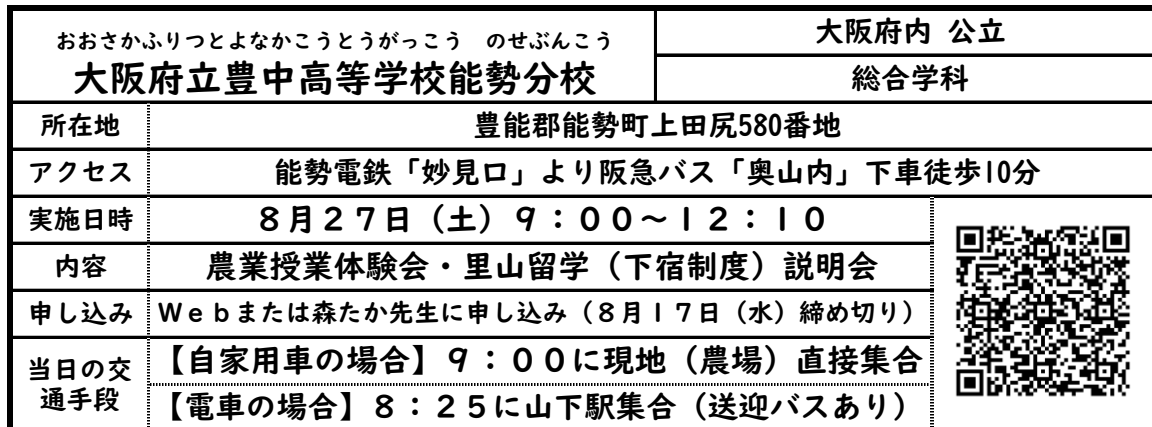

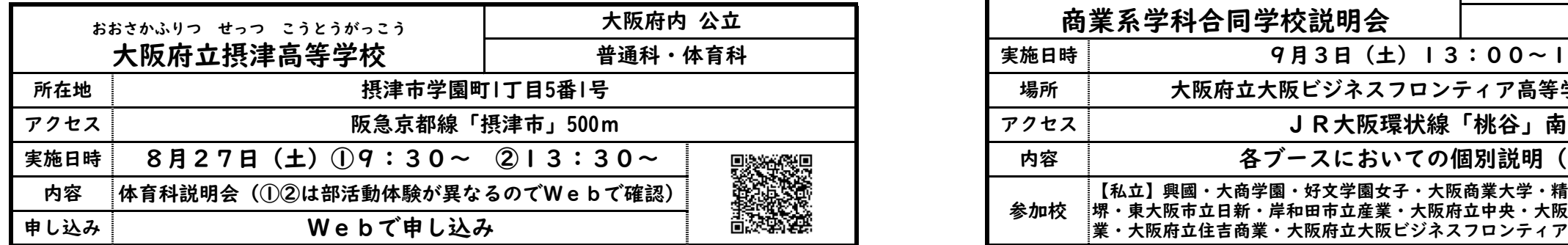

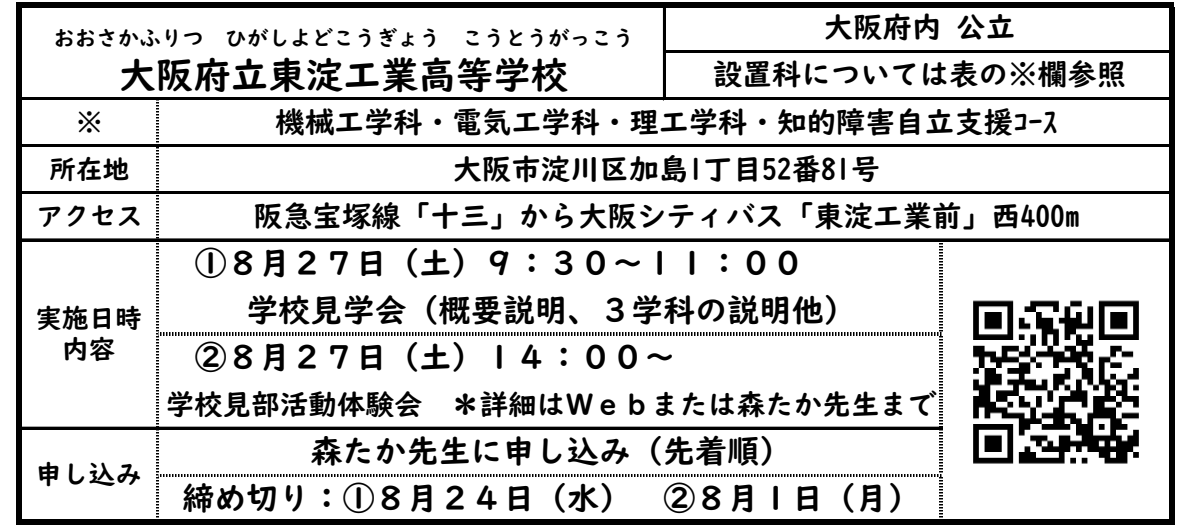

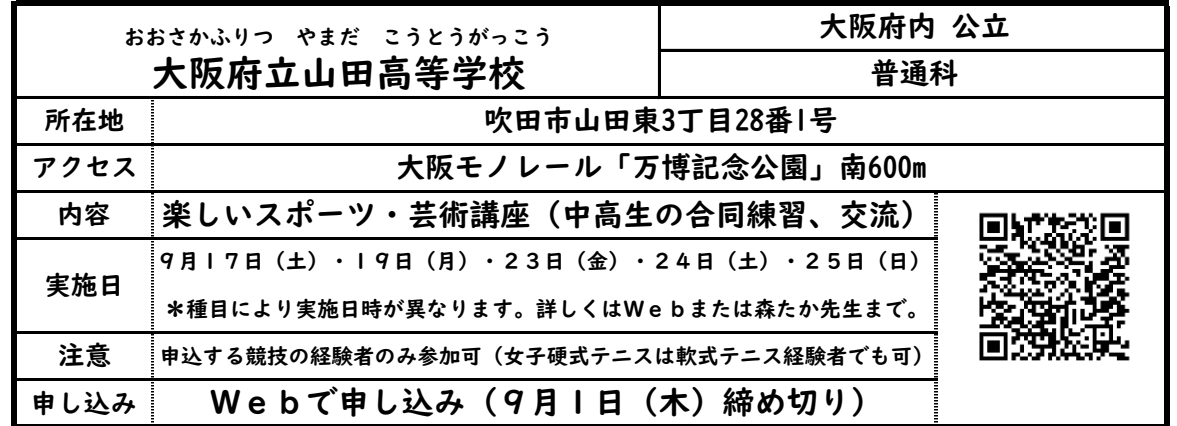

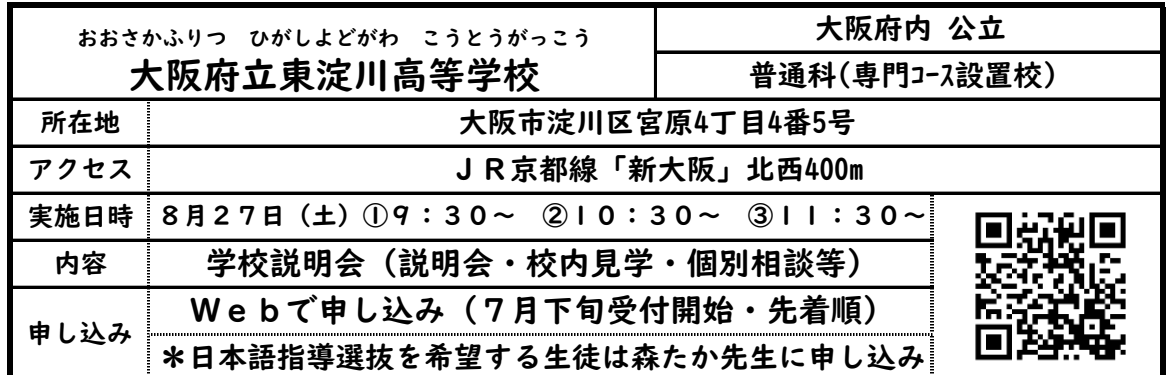

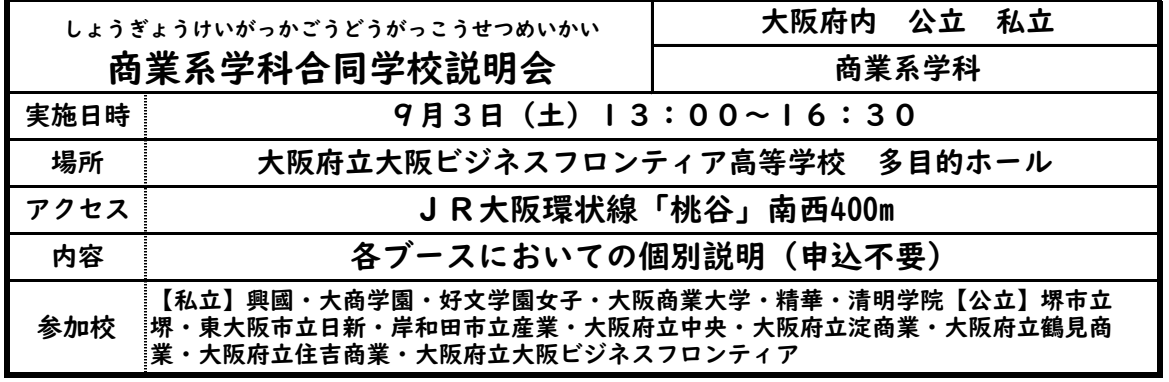

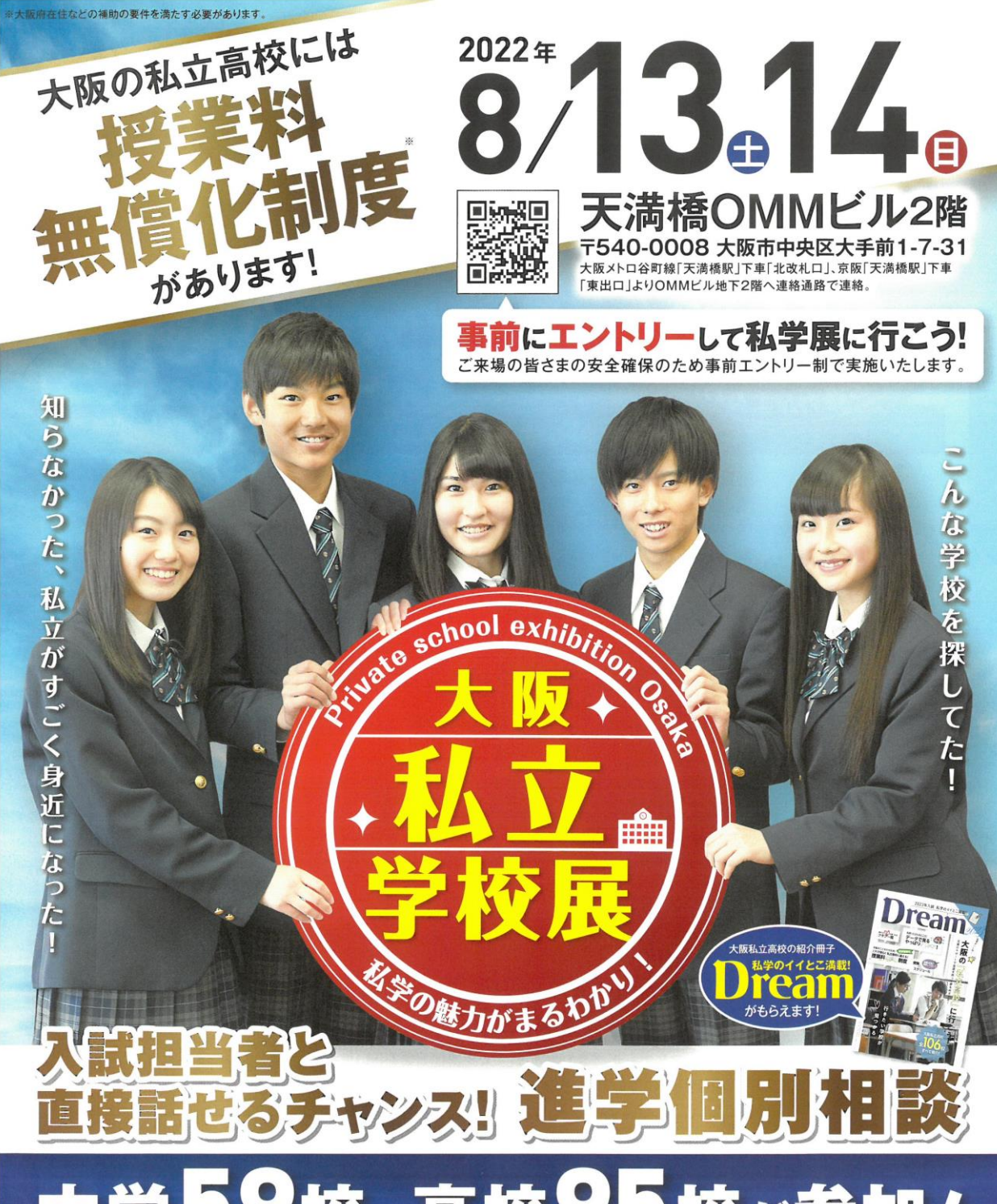

# 交、高校95校が

参 。<br>2園、大阪薫英女学院\*、大阪女学院\*、大阪成蹊女子、大谷\*、香ヶ丘リベルテ、金蘭会\*、好文学園女子、堺リベラル\*、四天王寺\*、樟蔭\*、城南学園\*、宣真、相愛\*、帝塚山学院\* 梅花\*、ブール学院\*、明浄学院

加 .<br>共学校】監野、アサンプション国際\*、アナン学園、あべの翔学、上宮、上宮学園(中)、上宮太子、英真学園、追手門学院\*、追手門学院大手前\*、大阪、大阪偕星学園、大阪学院大学、大阪学芸\*、大阪暁光

大阪国際\*,大阪金剛インターナショナル\*,大阪産業大学附属、大阪商業大学,大阪商業大学堺,大阪信愛学院\*,大阪青凌\*,大阪体育大学浪商\*,大阪電気通信大学.大阪桐蔭\*,大阪夕陽丘学園<br>大阪緑涼, 開明\*,関西大倉\*,関西創価\*,関西大学\*,関西大学第一\*,関西大学北陽\*,関西福祉科学大学. 関西学院千里国際\*,近畿大学泉州,近畿大学附属\*. 金蘭千里\*, 建国\*,賢明学院\* 校

、<br>香里ヌヴェール学院\*、金光大阪\*、金光藤蔭、金光八尾\*、四條畷学園\*、四天王寺東\*、常期学園\*、常期啓光学園\*、昇閣\*、精華、清教学園\*、星期、清風南海\*、清明学院、大商学園、大成学院大学<br>高槻\*、帝塚山学院泉ヶ丘\*、東海大学付属大阪仰星\*、同志社香里\*、浪速\*、羽衣学園\*、初芝富田林\*、初芝立命館\*、阪南大学、PL学園\*、東大阪大学敬愛、東大谷、箕面学園、箕面自由学園\* 名

山学院\*、履正社、履正社学園豊中(中)、早稲田摂陵<br>-<br>今後の新型コロナウイルス感染症に関する状況次第では開催方法等を変更する可能性があります。最新情報はホームベージで確認してください ※校名等は令和5年度予定/\*マークは中学校併

主 大阪私立中学校高等学校連合会 TEL.06-6352-4761 https://osaka-shigaku.gr.jp/shigaki を提<mark>え阪府·大阪市·大阪府教育委員会·大阪市教育委員会·日本私立中学高等学校連合会·<br>後提 大阪私立中学校高等学校保護者会連合会</mark> Q 大阪私立学校展

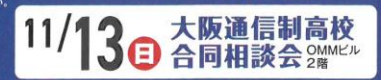

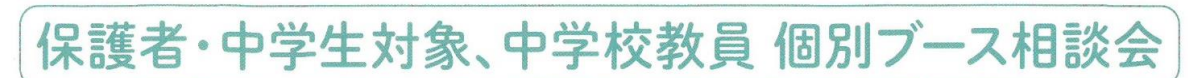

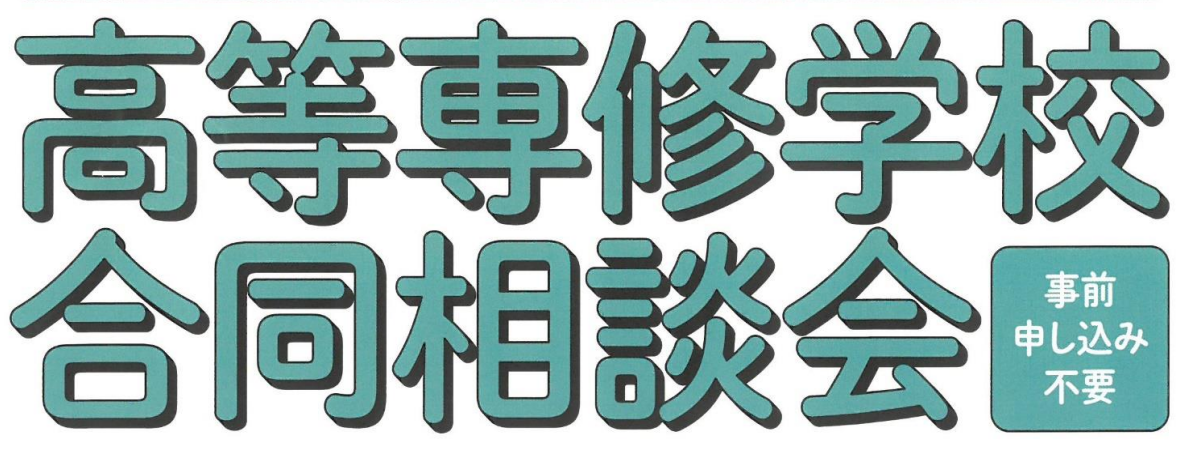

中学校卒業後の もう一つの進路。 高等専修学校って どんな学校?

#### 自分にふさわしい 進路を一緒に考えて みませんか!

#### √仕事に活かせる資格を 取得できる

高等専修学校では社会で役立つ資格取得に 力を入れている学校がたくさんあります。 ·コンピュータ·ゲーム ·ペット ·ファッション ●ネイル・メイク●看護・医療●福祉●保育 ●理容・美容●マンガ・アニメ●音楽●語学・観光 ●自動車整備 など

夢の実現をサポート

ミュージシャン、ダンサー、デザイナーなど

自分の夢を叶える学びがあります。

### / 不登校経験があっても リスタートできる

多くの高等専修学校では、小・中学生時代に 不登校を経験した生徒も学校生活を リスタートできるよう、さまざまな配慮をしています。

#### ∥多様な個性を大切にし 自立をサポート

個々の生徒に応じた手厚い教育を通して、 さまざまな個性のある生徒が社会で 生きていくための力を身に付けることができます。

 $2022.8.4@12:00~16:00$ 

## 場所:シェラトン都ホテル大阪4階  $\frac{k\pi}{4}$ 西 $\frac{k\pi}{16}$ -1-55

#### 大專各会員校 高等課程設置校(21校)

アイム近畿理容美容専門学校/英風女子高等専修学校/NRB日本理容美容専門学校/大阪技能専門学校/大阪情報コンピュータ高等専修学校 大阪スクールオプミュージック高等専修学校/大阪中央理容美容専門学校/大阪美容専門学校/大阪YMCA国際専門学校/関西外語専門学校(関西インターナショナル ハイスクール) 関西情報工学院専門学校/関西テレビ電気専門学校/近畿情報高等専修学校/小出美容専門学校/鴻池学園高等専修学校/専修学校クラーク高等学院大阪梅田校 専修学校クラーク高等学院 天王寺校/大精協看護専門学校/中央学園高等専修学校/東朋高等専修学校/東洋学園高等専修学校

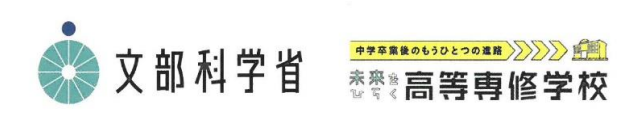

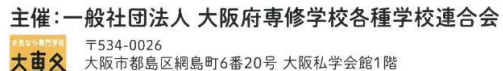

TEL.06-6352-0048 FAX.06-6352-7553 後援:大阪府、大阪府公立中学校長会、大阪朝日広告社